## Part I

1. What is printed by the Python code?

```
x = 5y = x + 3x = x - 1z = 10x = x + zprint('x: {}, y: {}, z: {}'.format(x, y, z))
```
2. What is printed by the Python code?

print(14//4, 14%4, 14.0/4)

3. What is printed by the Python code?

```
print(2*'No' + 3*'!')
print (2 * ('No' + 3 * ')!')
```
4. What is printed by the Python code? Be careful: Note the backslashes:

print('how\nis it\nnow')

5. What is printed by the Python code?

```
for z in [2, 4, 7, 9]:
     print(z - 1)
```
6. What is printed by the Python code?

print('2' + '3')

7. What is printed by the Python code?

```
def f1():
    print('Hi')
def f2():
     print('Lo')
f2()f1()
f1()
```
8. What is printed by the Python code?

```
def func():
     print('Yes')
print('No')
func()
```
#### 9. What is printed by the Python code?

```
def func(x):
     print(2*x)
func(5)
func(4)
```
10. What is printed by the Python code?

```
def func(x):
     return x - 1
print(func(3) \star func(5))
```
11. Which one of the following if statements will not execute successfully:

```
a. if (1, 2):
```

```
print('foo')
b. if (1, 2):
                        print('foo')
c. if (1, 2): print('foo')
d. if (1, 2):
  print('foo')
e. if (1, 2):
        print('foo')
```
12. What is output of following code?

```
1 = [1, 2, 6, 5, 7, 8]l.insert(9)
```
13. What will be the value of x?

 $x = \sqrt{x} - 19$ print(x)

14. What is output of following code?

num=10

```
while True:
     if (num\3 == 0):
          Break
     print(num)
     num += 1
```
15. What is the output of  $[$  'Hi!']  $*$  4?

16. What is output for?

 $2 * 2 *3$ 

17. What is printed by the Python code?

```
n = 3
for x in [2, 5, 8]:
    n = n + xprint(n)
```
#### 18. What is printed by the Python code?

print(list(range(3)))

19. What is printed by the Python code?

```
for i in range(3):
     print('Hello again!')
```
#### 20. What is printed by the Python code?

for i in range(4): print(i)

21. What is printed by the Python code?

```
def s(x): #1return x*x #2
for n in [1, 2, 10]: #3
     print(s(n)) #4
```
22. What is printed by the Python code?

```
def s(x): #1
     return x*x #2
```
 $tot = 0 #3$ for n in [1, 3, 5]: #4  $tot = tot + s(n) #5$ print(tot) #6

23. What is printed by the Python code?

```
x = 2.5679y = 9.0print('Answers \{-.3f\} and \{-.3f\}'.format(x, y))
```
24. What is printed by the Python code?  $d = \text{dict}() d[left] = \text{'<'} d[right] = \text{'>'} print('left)$  and  $\{right\}$  or  $\{right\}$  and  $\{left\}$ .format $(*d)$ )

```
<< and >> or >> and << Formats with {key} substitute strings
from the dictionary
```
25. Write a Python program that prompts the user for two numbers, reads them in, and prints out the product, labeled.

```
x = int(input('Enter a number: ')) # or some such prompt y =int(input("Enter another number: ")) # or some such prompt
print('The product is ', x*y) # or some such label
```
26. Given a string s, write a short expression for a string that includes s repeated five times.

s\*5 # or: s+s+s+s+s

27. Suppose you know x is an integer and ys is a string representing an integer. For instance, x is 3 and ys is '24'. Write code to print out the arithmetic sum of the two. In the example case, 27 would be printed.

```
print(x + int(ys))
```
28. Suppose you are given a list of words, wordList. Write Python code that will write one line for each word, repeating that word twice. For example if wordList is ['Jose', 'Sue', 'Ivan'], then your code would print Jose Jose Sue Sue Ivan Ivan

```
for word in wordlist: # variable word is arbitrary
     print(word, word) # but must match here!
```
29. Write code to create a Python dictionary (the dict type). Add two entries to the dictionary: Associate the key 'name' with the value 'Juan', and associate the key 'phone' with '508-1234'

 $d = dict()$  # name d is arbitrary, but match it in the next lines d['name'] = 'Juan' d['phone'] = '508-1234'

30. Complete the code for the following function so it matches its documentation: def doubleList(numberList): ''' For each of the numbers in the list numberList, print a line containing twice the original number. For example, doubleList([3, 1, 5]) would print 6 2 10 '''

```
def doubleList(numberList): ''' skip repeating docs... ''' for
n in numberList: print(2*n)
```
31. Assuming a function process is already defined, write two lines of code, using a forloop, that is equivalent to the following: process('Joe') process('Sue') process('Ann') process('Yan')

for name in ['Joe', 'Sue', 'Ann', 'Yan']: process(name)

32. Complete the function definition so it returns the square of the product of the parameters, so sqrProd(2, 5) returns  $(2*5)^*(2*5) = 100$ . def sqrProd(x, y):

return  $x * x * y * y$  # or: return  $(x * y) * x$ 2

33. What is the out of the code?

```
def rev func(x, length):
  print(x[length-1],end='' '')
   rev_func(x,length-1)
x=[11, 12, 13, 14, 15]
rev func(x, 5)
```
- a. The program runs fine without error.
- b. Program displays 15 14 13 12 11.
- c. Program displays 11 12 13 14 15.
- d. Program displays 15 14 13 12 11 and then raises an index out of range exception.
- 34. What will be the output of the following code?

```
print(type(1/2))
  a. <class 'float'>
  b. <class 'int'>
  c. NameError: '½' is not defined.
```
d. 0.5

35. Assume the following list definition in Python.

>>> letters = ["a", "b", "o", "c", "p"] What would be displayed in a Python shell for each of the following expressions if they are evaluated in the given order? If it would give an error then write error. >>> letters[1]

```
\overline{\phantom{a}} , where \overline{\phantom{a}}>>> letters[len(letters)-2]
 \overline{\phantom{a}} , \overline{\phantom{a}} , \overline{\phantom{a}}>>> letters + ["x"]
>>> letters
 \overline{\phantom{a}} , \overline{\phantom{a}} , \overline{\phantom{a}}
```
36. Show how to create a list of every integer between 0 and 100 , inclusive, named nums1 using Python, sorted in increasing order.

nums1 = list(\_\_\_\_\_\_\_\_\_\_\_\_\_\_\_\_\_\_\_\_\_\_\_\_\_\_\_\_\_\_\_\_\_\_\_\_\_\_\_)

37. Let nums2 and nums3 be two non-empty lists. Write a Python command that will append the last element of nums3 to the end of nums2 .

 $\Box$  . append (  $\Box$  ) .

38. In economics, the percentage rate of inflation for a period of time is calculated based on the final value F of a commodity and the initial value I of the commodity, using the formula ((F −I)/I)×100. Write a Python function inflation rate(initial, final) to compute and return the inflation rate given the initial and final values of a commodity.

```
def inflation rate(initial,final):
     return ((final - initial) / initial) * 100
```
39. Using the function from the previous question, write a Python function average inflation rate(), that computes and returns the average rate of inflation for the 3-year period represented in the table below:

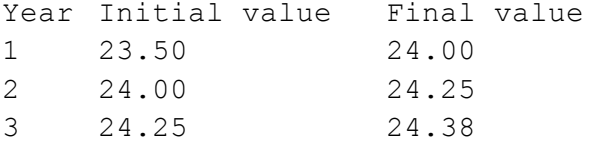

The function is required to call the function from the previous question.

```
def average inflation rate():
     year1 = inflation rate(23.50,24.00)
     year2 = inflation rate(24.00,24.25)
```
year3 = inflation rate( $24.25,24.38$ ) return (year1 + year2 + year3) /3

40. Consider the simple function given below.

```
def twice(n):
     print(2*n)
```
When we compare  $twice(5)$  with 10 the Python interpreter would return False after printing 10 as shown below. Explain why it gives False as a result of the comparison. >>>  $twice(5) == 10$ 10 False

Since 2∗n is printed, not returned, twice(5) would return None. Comparing a None value to an integer would yield False.

41. Consider the following Python function where m and n are assumed to be a positive integers:

```
def mystery(n, m):
       p = 0e = 0while e < m:
              p = p + ne = e + 1return p
```
Trace this function for  $n = 4$ ,  $m = 3$ , showing the value of e and p in the table above at the end of each iteration of the loop. The initial values of p and e are given for you in the table. Use as many spaces as you need.

- 42. Which of the following functions is being computed by mystery above? Circle your answer.
	- a. nm
	- b.  $n + m$
	- c. n
	- d. m
	- e. mn
- f. None of these
- 43. Suppose that the return statement was indented as below. What would mystery(4, 3) return in this case?

```
def mystery(n, m):
     p = 0e = 0while e < m:
         p = p + ne = e + 1return p
```
- 44. \_\_\_\_\_ represents an entity in the real world with its identity and behaviour.
	- a. A method
	- b. An object
	- c. A class
	- d. An operator
- 45. \_\_\_\_\_ is used to create an object.
	- a. Class
	- b. constructor
	- c. User-defined functions
	- d. In-built functions

```
class test:
     def __init__(self,a="Hello World"):
        self.a=a
     def display(self):
        print(self.a)
obj=test()
obj.display()
```
- a. The program has an error because constructor can't have default arguments
- b. Nothing is displayed
- c. "Hello World" is displayed
- d. The program has an error display function doesn't have parameters

47. What is setattr() used for?

- a. To access the attribute of the object
- b. To set an attribute
- c. To check if an attribute exists or not

d. To delete an attribute

48. What is getattr() used for?

- a. To access the attribute of the object
- b. To delete an attribute
- c. To check if an attribute exists or not
- d. To set an attribute

49. What will be the output of the following Python code?

```
class change:
    def init (self, x, y, z):
        self.a = x + y + zx = change(1, 2, 3)y = getattr(x, 'a')setattr(x, 'a', y+1)print(x.a)
  a. 6
  b. 7
  c. Error
  d. 0
```
50. What will be the output of the following Python code?

```
class test:
     def __init (self,a):
         self.a=a
     def display(self):
         print(self.a)
obj=test()
obj.display()
```
- a. Runs normally, doesn't display anything
- b. Displays 0, which is the automatic default value
- c. Error as one argument is required while creating the object
- d. Error as display function requires additional argument

51. Is the following Python code correct?

```
>>> class A:
     def __init (self,b):
```

```
self.b=b
     def display(self):
          print(self.b)
>>> obj=A("Hello")
>>> del obj
```
a. True b. False

52. What will be the output of the following Python code?

```
class test:
    def init (self):
        self.variable = 'Old'
        self.Change(self.variable)
    def Change(self, var):
        var = 'New'
obj=test()
print(obj.variable)
```
- a. Error because function change can't be called in the \_\_init\_\_function
- b. 'New' is printed
- c. 'Old' is printed
- d. Nothing is printed

53. What is Instantiation in terms of OOP terminology?

- a. Deleting an instance of class
- b. Modifying an instance of class
- c. Copying an instance of class
- d. Creating an instance of class

54. What will be the output of the following Python code?

```
class fruits:
    def __init__(self, price):
        self.price = price
obj=fruits(50)
obj.quantity=10
obj.bags=2
print(obj.quantity+len(obj.__dict__))
```
a. 12

b. 52 c. 13 d. 60

55. What will be the output of the following Python code?

```
class Demo:
    def init (self):
        pass
    def test(self):
        print( name )
obj = Demo()obj.test()
  a. Exception is thrown
  b. __main__
```
- c. Demo
- d. Test

56. The assignment of more than one function to a particular operator is \_\_\_\_\_\_\_

- a. Operator over-assignment
- b. Operator overriding
- c. Operator overloading
- d. Operator instance

57. Which of the following is not a class method?

- a. Non-static
- b. Static
- c. Bounded
- d. Unbounded

```
def add(c,k):
   c.test=c.test+1
   k=k+1class A:
   def __ init (self):
       self.test = 0def main():
   Count=A()
   k=0
```

```
for i in range(0, 25):
        add(Count,k)
    print("Count.test=", Count.test)
    print ("k =", k)main()
  a. Exception is thrown
  b.
     Count.test=25
     k=25c.
     Count.test=25
     k=0d.
     Count.test=0
     k=0
```
59. Which of the following Python code creates an empty class?

```
a.
   class A:
      Return
b.
   class A:
      Pass
c.
   class A:
```
d.

It is not possible to create an empty class

60. Is the following Python code valid?

```
class B(object):
 def first(self):
    print("First method called")
 def second():
   print("Second method called")
ob = B()B.first(ob)
```
- a. It isn't as the object declaration isn't right
- b. It isn't as there isn't any \_\_init\_\_ method for initializing class members
- c. Yes, this method of calling is called unbounded method call
- d. Yes, this method of calling is called bounded method call
- 61. What are the methods which begin and end with two underscore characters called?
	- a. Special methods
	- b. In-built methods
	- c. User-defined methods
	- d. Additional methods
- 62. Special methods need to be explicitly called during object creation.
	- a. True
	- b. False
- 63. What will be the output of the following Python code?

```
>>> class demo():
     def __repr__(self):
          return '__repr__ built-in function called'
     def str (self):
          return '__str__ built-in function called'
>>> s=demo()
>>> print(s)
```
- a. Error
- b. Nothing is printed
- c. str called
- d. \_\_repr\_\_ called
- 64. What is hasattr(obj,name) used for?
	- a. To access the attribute of the object
	- b. To delete an attribute
	- c. To check if an attribute exists or not
	- d. To set an attribute

```
class stud:
   def __ init (self, roll no, grade):
     self.roll no = roll no
     self.grade = grade
   def display (self):
     print("Roll no : ", self.roll no, ", Grade: ",
self.grade)
stud1 =stud(34, 'S')stud1.age=7
print(hasattr(stud1, 'age'))
```
- a. Error as age isn't defined
- b. True
- c. False
- d. 7
- 66. What is delattr(obj,name) used for?
	- a. To print deleted attribute
	- b. To delete an attribute
	- c. To check if an attribute is deleted or not
	- d. To set an attribute
- 67. del method is used to destroy instances of a class.
	- a. True
	- b. False
- 68. What will be the output of the following Python code?

```
class stud:
   'Base class for all students'
   def __ init (self, roll no, grade):
      self.roll no = roll no
      self.grade = grade
   def display (self):
     print("Roll no : ", self.roll no, ", Grade: ",
self.grade)
print(student. doc )
```
- a. Exception is thrown
- $b.$  \_\_main
- c. Nothing is displayed
- d. Base class for all students
- 69. What does print(Test. \_\_name\_\_) display (assuming Test is the name of the class)?
	- a. ()
	- b. Exception is thrown
	- c. Test
	- d. main
- 70. Which of the following best describes inheritance?
	- a. Ability of a class to derive members of another class as a part of its own definition
	- b. Means of bundling instance variables and methods in order to restrict access to certain class members
	- c. Focuses on variables and passing of variables to functions
- d. Allows for implementation of elegant software that is well designed and easily modified
- 71. Which of the following statements is wrong about inheritance?
	- a. Protected members of a class can be inherited
	- b. The inheriting class is called a subclass
	- c. Private members of a class can be inherited and accessed
	- d. Inheritance is one of the features of OOP

```
class Demo:
   def __new__(self):
       self. init (self)
       print("Demo's new () invoked")
   def init (self):
       print("Demo's init () invoked")
class Derived_Demo(Demo):
   def new (self):
       print("Derived Demo's new () invoked")
   def __ init (self):
       print("Derived_Demo's __init__() invoked")
def main():
   obj1 = Derived Demo()obj2 = Demo()main()
```
a.

```
Derived Demo's __init () invoked
   Derived Demo's new () invoked
   Demo's init () invoked
   Demo's new () invoked
b.
   Derived Demo's new () invoked
   Demo's __init () invoked
   Demo's new () invoked
c.
   Derived Demo's __ new () invoked
   Demo's new () invoked
d.
   Derived Demo's __init () invoked
   Demo's __init () invoked
```

```
class Test:
    def __ init (self):
        self.x = 0class Derived_Test(Test):
    def __ init (self):
        self.y = 1def main():
   b = Derived Test()print(b.x,b.y)
main()
```
### a. 0 1

- b. 0 0
- c. Error because class B inherits A but variable x isn't inherited
- d. Error because when object is created, argument must be passed like Derived\_Test(1)

```
class A():
    def disp(self):
       print("A disp()")
class B(A):
   pass
obj = B()obj.disp()
```
- a. Invalid syntax for inheritance
- b. Error because when object is created, argument must be passed
- c. Nothing is printed
- d. A disp()
- 75. All subclasses are a subtype in object-oriented programming.
	- a. True
	- b. False
- 76. When defining a subclass in Python that is meant to serve as a subtype, the subtype Python keyword is used.
	- a. True
	- b. False
- 77. Suppose B is a subclass of A, to invoke the \_\_init\_\_ method in A from B, what is the line of code you should write?

a. A.\_\_init\_\_(self) b. B.\_\_init\_\_(self) c. A.  $init$  (B) d. B.  $init$   $(A)$ 

78. What will be the output of the following Python code?

```
class Test:
    def __ init__(self):
        self.x = 0class Derived_Test(Test):
    def init (self):
        Test. __ init (self)
        self.y = 1def main():
   b = Derived Test()print(b.x,b.y)
main()
```
- a. Error because class B inherits A but variable x isn't inherited
- b. 0 0
- c. 0 1
- d. Error, the syntax of the invoking method is wrong

```
class A:
    def init (self, x= 1):
       self.x = x
class der(A):
    def __init__(self,y = 2):
        super(). init ()
        self.y = ydef main():
    obj = der()print(obj.x, obj.y)
main()
```
- a. Error, the syntax of the invoking method is wrong
- b. The program runs fine but nothing is printed
- c. 1 0
- d. 1 2
- 80. What does built-in function type do in context of classes?
	- a. Determines the object name of any value
- b. Determines the class name of any value
- c. Determines class description of any value
- d. Determines the file name of any value

```
class A:
    def one(self):
        return self.two()
    def two(self):
        return 'A'
class B(A):
    def two(self):
        return 'B'
obj1=A()obj2=B()print(obj1.two(),obj2.two())
```
a. A A b. A B c. B B d. An exception is thrown

```
class A:
     def __ init__(self):
         self. i = 1self.j = 5def display(self):
         print(self.__i, self.j)
class B(A):
     def __ init (self):
         super() . _init ()
         self. i = 2self.j = 7C = B()c.display()
  a. 2 7
  b. 1 5
  c. 1 7
```
- d. 2 5
- 83. Which of the following statements isn't true?
	- a. A non-private method in a superclass can be overridden
	- b. A derived class is a subset of superclass
	- c. The value of a private variable in the superclass can be changed in the subclass
	- d. When invoking the constructor from a subclass, the constructor of superclass is automatically invoked

```
class A:
    def __ init (self, x) :
        self.x = xdef count(self,x):
        self.x = self.x+1class B(A):
    def init (self, y=0):
        A. init (self, 3)
        self.y = ydef count(self):
        self.y += 1def main():
    obj = B()obj.count()
    print(obj.x, obj.y)
main()
  a. 3 0
  b. 3 1
  c. 0 1
  d. An exception in thrown
```

```
>>> class A:
    pass
>>> class B(A):
     pass
>> obj=B()
>>> isinstance(obj,A)
```

```
a. True
```
- b. False
- c. Wrong syntax for isinstance() method

d. Invalid method for classes

86. What will be the output of the following Python code?

```
class A:
    def test1(self):
        print(" test of A called ")
class B(A):
    def test(self):
        print(" test of B called ")
class C(A):
    def test(self):
        print(" test of C called ")
class D(B,C):
    def test2(self):
        print(" test of D called ")
obj=D()obj.test()
  a.
     test of B called
```
- test of C called
- b.
- test of C called test of B called
- c. test of B called
- d. Error, both the classes from which D derives has same method test()

```
class A:
    def test(self):
        print("test of A called")
class B(A):
    def test(self):
        print("test of B called")
        super().test()
class C(A):
    def test(self):
        print("test of C called")
        super().test()
class D(B,C):
    def test2(self):
        print("test of D called")
obj=D()
```

```
obj.test()
   a.
       test of B called
       test of C called
       test of A called
   b.
       test of C called
       Test of B called
   c.
       test of B called
       test of C called
```
d. Error, all the three classes from which D derives has same method test()

88. What will be the output of the following Python code?

```
x = [ 'ab', 'cd']for i in x:
        i.upper()
   print(x)
      a. ['ab', 'cd']
      b. ['AB', 'CD']
      c. [None, None]
      d. none of the mentioned
89. What will be the output of the following Python code?
```

```
x = [ 'ab', 'cd']for i in x:
    x.append(i.upper())
print(x)
   a. ['AB', 'CD']
   b. ['ab', 'cd', 'AB', 'CD']
   c. ['ab', 'cd']
```
d. none of the mentioned

```
i = 1while True:
   if i%3 == 0:
       break
   print(i)
```

```
i + = 1a. 1 2
b. 1 2 3
c. error
d. none of the mentioned
```

```
i = 1while True:
    if i%7 == 0:
        break
    print(i)
    i + = 1a. 1 2 3 4 5 6
   b. 1 2 3 4 5 6 7
   c. error
   d. none of the mentioned
```
92. What will be the output of the following Python code?

```
i = 5while True:
    if i%11 == 0:
        break
    print(i)
    i + = 1a. 5 6 7 8 9 10
  b. 5 6 7 8
  c. 5 6
  d. error
```

```
i = 5while True:
   if i*9 == 0:
       break
   print(i)
   i + = 1
```
a. 5 6 7 8 b. 5 6 7 8 9 c. 5 6 7 8 9 10 11 12 13 14 15 …. d. error

94. What will be the output of the following Python code?

```
i = 1while True:
    if i%2 == 0:
        break
    print(i)
    i + = 2a. 1
  b. 12c. 1 2 3 4 5 6 …
  d. 1 3 5 7 9 11 …
```
95. What will be the output of the following Python code?

```
i = 2while True:
   if i*3 == 0:
        break
    print(i)
    i + = 2a. 2 4 6 8 10 …
  b. 2 4
  c. 2 3
  d. error
```

```
i = 1while False:
   if i%2 == 0:
       break
   print(i)
   i + = 2a. 1
```
b. 1 3 5 7 … c.  $1234...$ d. none of the mentioned

97. What will be the output of the following Python code?

```
True = False
while True:
   print(True)
   break
```
- a. True
- b. False
- c. None
- d. none of the mentioned
- 98. What is the type of each element in sys.argv?
	- a. set
	- b. list
	- c. tuple
	- d. string

99. What is the length of sys.argv?

- a. number of arguments
- b. number of arguments + 1
- c. number of arguments 1
- d. none of the mentioned

```
def foo(k):
    k[0] = 1q = [0]foo(q)
print(q)
   a. [0]
   b. [1]
   c. [1, 0]
```
- d. [0, 1]
- 101. How are keyword arguments specified in the function heading?
	- a. one-star followed by a valid identifier
	- b. one underscore followed by a valid identifier
- c. two stars followed by a valid identifier
- d. two underscores followed by a valid identifier
- 102. How many keyword arguments can be passed to a function in a single function call?
	- a. zero
	- b. one
	- c. zero or more
	- d. one or more

```
def foo(fname, val):
    print(fname(val))
foo(max, [1, 2, 3])foo(min, [1, 2, 3])
  a. 3 1
  b. 1 3
  c. error
  d. none of the mentioned
```
104. What will be the output of the following Python code?

```
def foo():
    return total + 1
total = 0print(foo())
  a. 0
   b. 1
   c. error
   d. none of the mentioned
```

```
def foo():
   total += 1return total
total = 0print(foo())
  a. 0
  b. 1
  c. error
```
d. none of the mentioned

106. What will be the output of the following Python code?

```
def foo(x):
    x = [ 'def', 'abc']return id(x)
q = ['abc', 'def']
print(id(q) == food(q))
```
- a. True
- b. False
- c. None
- d. Error

```
def foo(i, x=[]):
   x.append(i)
    return x
for i in range(3):
   print(foo(i))
```

```
a. [0] [1] [2]
b. [0] [0, 1] [0, 1, 2]
c. [1] [2] [3]
d. [1] [1, 2] [1, 2, 3]
```
# Part II

- 1. What does DBMS stand for?
	- a. Database Management Software
	- b. Data Binary Management System
	- c. Database Management System
	- d. Data Batch Management Software
- 2. Which statement correctly inserts a row into a table named 'cars'?
	- a. ADD INTO cars VALUES ('1', 'Toyota', 'Corolla');
	- b. INSERT INTO cars VALUES ('1', 'Toyota', 'Corolla');
	- c. INSERT cars ('1', 'Toyota', 'Corolla');
	- d. UPDATE cars SET VALUES ('1', 'Toyota', 'Corolla');
- 3. What is the primary function of the SQL SELECT statement?
	- a. To update the information in a database
	- b. To insert new data into a table
	- c. To retrieve data from a database
	- d. To delete data from a table
- 4. Which of the following is NOT a component of a database management system as described in the slides?
	- a. Files
	- b. Tables
	- c. Rows
	- d. Columns
- 5. What is the purpose of the 'WHERE' clause in SQL?
	- a. To specify which database to use
	- b. To set the table for data insertion
	- c. To define conditions for selecting, updating, or deleting data
	- d. To list the databases available
- 6. What is the first step to use MySQL in a Python script?
	- a. Write a SQL query
	- b. Install the mysql.connector module
	- c. Create a database
	- d. Generate a cursor object
- 7. How do you test if your MySQL connector is installed correctly in Python?
	- a. Run a complex SQL query
- b. Check the version of the MySQL connector
- c. Import mysql.connector in your script
- d. Connect to the MySQL database without username and password
- 8. What Python object is primarily used to execute SQL commands?
	- a. Database
	- b. Connector
	- c. Cursor
	- d. Script
- 9. Which command in Python checks the established connection to the MySQL database?
	- a. db.status()
	- b. db.test()
	- c. print(db)
	- d. db.connect()
- 10. In the context of this lab, what does 'carmax' refer to?
	- a. A Python module
	- b. A variable in a script
	- c. A database
	- d. A table in the database
- 11. Which Python framework is built into the Python standard library for developing GUI applications?
	- a. PyQt
	- b. WxPython
	- c. Tkinter
	- d. Flask
- 12. What is the primary function of the 'mainloop()' method in a Tkinter application?
	- a. To open a new window
	- b. To close the application
	- c. To listen for events and keep the application running
	- d. To update the user interface
- 13. Which widget in Tkinter is used to display simple text to a user?
	- a. Button
	- b. Label
	- c. Entry
	- d. Frame
- 14. How do you set the size of a Tkinter window to 500x100 pixels?
	- a. w.size("500x100")
	- b. w.set("500x100")
- c. w.resize(500, 100)
- d. w.geometry("500x100")

15. What method is used to place a widget at a specific position inside a Tkinter window?

- a. pack()
- b. place()
- c. set()
- d. put()

16. What is the purpose of the Canvas widget in tkinter?

- a. To display text in multiple fonts and sizes.
- b. To organize other widgets into a grid.
- c. To provide a rectangular area intended for drawing pictures or other complex layouts.
- d. To create a menu system for applications.
- 17. Which method is used to create an arc on a Canvas in tkinter?
	- a. create line()
	- b. create\_arc()
	- c. create image()
	- d. create\_polygon()
- 18. How can you add an image to a Canvas in tkinter?
	- a. Using the create text() method with an image file as the text.
	- b. By setting the background property of the Canvas to an image file.
	- c. Using the create image() method with a PhotoImage or BitmapImage.
	- d. By importing an image directly onto the Canvas without any methods.
- 19. What does the pack() method do in the context of a tkinter Canvas?
	- a. It compresses the image files to save space.
	- b. It sends the Canvas widget to the printer.
	- c. It organizes widgets in a tabular form.
	- d. It adds the Canvas widget to the window and displays it.
- 20. Which tkinter widget is used to group and organize other widgets in a user-friendly way?
	- a. Label
	- b. Frame
	- c. Canvas
	- d. Button
- 21. What is Flask primarily used for?
	- a. Writing low-level networking programs.
	- b. Creating standalone WSGI containers.
	- c. Developing web applications.
- d. Managing databases.
- 22. Which of the following servers is recommended for running Flask applications in production?
	- a. Flask's built-in server.
	- b. Apache.
	- c. Gunicorn.
	- d. Nginx.
- 23. How can you secure a Flask application using HTTPS?
	- a. By using the secure Flask extension.
	- b. By configuring Flask to use SSL certificates.
	- c. By redirecting all traffic through HTTPS using a proxy server.
	- d. Flask applications are secure by default.
- 24. What does the route() decorator in Flask do?
	- a. It optimizes the Flask application.
	- b. It binds a function to a URL.
	- c. It redirects the user to a different URL.
	- d. It performs URL masking.
- 25. Which function in Flask is used to generate URLs for a function?
	- a. generate\_url()
	- b. url for $()$
	- c. link\_to()
	- d. bind\_url()
- 26. What is the primary use of the render template() function in Flask?
	- a. To process form data.
	- b. To render an HTML page using templates.
	- c. To configure the Flask application.
	- d. To send JSON data.
- 27. What is the primary benefit of using threads in a program?
	- a. To increase the processing power of the CPU.
	- b. To perform multiple tasks simultaneously within a program.
	- c. To enhance the security of the program.
	- d. To allocate more memory to a program.
- 28. Which method starts a thread in Python?
	- a. begin()
	- b. init()
	- c. run()
	- d. start()
- 29. What does the join() method do in threading?
	- a. It combines two threads into one.
	- b. It pauses the execution of the thread.
	- c. It forces a thread to wait for another thread to finish.
	- d. It checks if the thread is completed.
- 30. What are sockets used for in programming?
	- a. To create graphical user interfaces.
	- b. To manage databases.
	- c. To handle bidirectional communications between processes.
	- d. To generate and manage threads.
- 31. What method is used to listen for incoming connections in socket programming?
	- a. connect()
	- b. bind()
	- c. listen()
	- d. accept()
- 32. Which method retrieves a client connection from the server socket?
	- a. open()
	- b. receive()
	- c. accept()
	- d. connect()
- 33. What is the purpose of an inner class in Python?
	- a. To create independent classes with no relations to other classes.
	- b. To encapsulate logic and data related to another class within it.
	- c. To improve the speed of code execution.
	- d. To create multiple instances of the main class.
- 34. What is an iterator in Python?
	- a. A data type that stores multiple items.
	- b. A class that contains only private methods.
	- c. An object that enables traversal through a container, particularly for loops.
	- d. A tool used for network programming.
- 35. Which keyword is used to create a generator in Python?
	- a. iterate
	- b. generate
	- c. yield
	- d. Return
- 36. What is a DataFrame in Pandas?
- a. A function to execute mathematical operations.
- b. A data structure for storing data in tabular form.
- c. A method for plotting data charts.
- d. A type of database used in Python.
- 37. Which function is used to read a CSV file into a Pandas DataFrame?
	- a. pandas.read\_csv()
	- b. pandas.open()
	- c. pandas.import data()
	- d. pandas.load\_csv()
- 38. How can you select rows in a DataFrame based on a condition?
	- a. DataFrame.filter(condition)
	- b. DataFrame.where(condition)
	- c. DataFrame[DataFrame[column] > value]
	- d. DataFrame.select(condition)
- 39. What is the primary use of Matplotlib in Python?
	- a. Data cleaning and transformation.
	- b. Web development.
	- c. Creating 2D plots and visualizations.
	- d. Managing databases.
- 40. Which function in Matplotlib is used to create a line plot?
	- a. plt.line()
	- b. plt.plot()
	- c. plt.graph()
	- d. plt.show()
- 41. How can you add a title to a plot in Matplotlib?
	- a. plt.title('Title Name')
	- b. plt.add title('Title Name')
	- c. plt.set title('Title Name')
	- d. plt.label('Title Name')